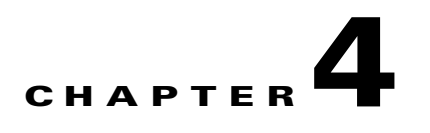

# **Getting Familiar with the Application Programming Interface Data Types**

This module describes the various API data types used in the Service Control Management Suite (SCMS) Service Control Engine (SCE) Subscriber Application Programming Interface (API).

- **•** [Subscriber ID, page 4-1](#page-0-0)
- **•** [Information About Network ID Mappings, page 4-1](#page-0-1)
- **•** [Information About SCA BB Subscriber Policy Profile, page 4-4](#page-3-0)
- **•** [Information About Subscriber Quota, page 4-4](#page-3-1)
- **•** [Information About Bulk Operations Data Types, page 4-7](#page-6-0)

# <span id="page-0-0"></span>**Subscriber ID**

Most methods of the SCE Subscriber APIs require the subscriber ID to be used as an input parameter. The Subscriber ID is a string representing a subscriber name or a CM MAC address. This section lists the formatting rules of a subscriber ID.

The subscriber name is *case-sensitive*. It may contain up to 64 characters. All printable characters with an ASCII code between 32 and 126 (inclusive) can be used; except for 34 ("), 39 ('), and 96 (`).

For example:

```
String subID1="john";
String subID2="john@yahoo.com";
```
# <span id="page-0-1"></span>**Information About Network ID Mappings**

A network ID is a network identifier that the SCE device relates to a specific subscriber record. A typical example of a network ID mapping is an IP address. Currently, the Cisco Service Control Engine (SCE) supports IP address, IP range, private IP address over VLAN, private IP range over VLAN, and VLAN types of mappings.

The NetworkID class represents various types of subscriber network identification.

The API supports the following subscriber mapping types:

- **•** IP addresses or IP ranges
- **•** Private IP addresses or private IP ranges over VLAN

**•** VLAN mappings

When using subscriber operations that involve network ID, the caller is requested to provide a NetworkID parameter.

NetworkID class constructors are defined as follows:

public NetworkID(String mapping,short mappingType) throws Exception public NetworkID(String[] mappings,short[] mappingTypes) throws Exception Parameters of the NetworkID constructors are:

- **•** A **java.lang.String** mapping identifier or array of mapping identifiers
- **•** A short mapping type or array of mapping types

When passing arrays, the mappingTypes array must contain either the same number of elements as the mappings array, or a single element.

**•** Use NetworkID.TYPE\_IP or NetworkID.TYPE\_VPN constants if the array contains more than one element

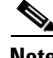

**Note** The NetworkID.TYPE\_VLAN and NetworkID.ALL\_VLAN\_MAPPINGS constants are deprecated and it is recommended to use the NetworkID.TYPE\_VPN and NetworkID.ALL\_VPN\_MAPPINGS constants instead.

**•** Use NetworkID.ALL\_IP\_MAPPINGS or NetworkID.ALL\_VLAN\_MAPPINGS constants when a single array element is used

### <span id="page-1-0"></span>**Specifying IP Address Mapping**

The string format of an IP address is the commonly used decimal notation:

```
IP-Address=[0-255].[0-255].[0-255].[0-255]
```
#### **Example:**

**•** 216.109.118.66

The mapping type of an IP address is provided in the class NetworkID:

com.scms.common.NetworkID.TYPE\_IP:

**com.scms.common.NetworkID.ALL\_IP\_MAPPINGS** specifies that all the entries in the mapping identifiers array are IP mappings.

### <span id="page-1-1"></span>**Specifying IP Range Mapping**

The string format of an IP range is an IP address in decimal notation and a decimal specifying the number of **1** s in a bit mask: **IP-Range=[0-255].[0-255].[0-255].[0-255]/[0-32]**.

#### **Examples:**

- **• 10.1.1.10/32** is an IP range with a full mask, that is, a regular IP address.
- **• 10.1.1.0/24** is an IP range with a 24-bit mask, that is, all of the addresses ranging between **10.1.1.0**  and **10.1.1.255**.

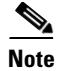

**Note** The mapping type of an IP Range is identical to the mapping type of the IP address.

### **Specifying Private IP Address or Private IP Range over VLAN Mapping**

The string format of an IP address and an IP range are described in [Specifying IP Address Mapping](#page-1-0) and [Specifying IP Range Mapping.](#page-1-1) When the network ID mapping uses an IP address or range over VLAN, the string format includes the VLAN number.

#### **Examples:**

- **• 10.1.1.10@1** is an IP address over VLAN1.
- **10.1.1.0/24@2** is an IP range with a 24-bit mask, that is, all of the addresses ranging between **10.1.1.0** and **10.1.1.255** over VLAN2.

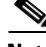

**Note** The mapping type of an IP address or IP range over VLAN is identical to the mapping type of the IP address.

### **Specifying VLAN Tag Mapping**

The string format for VLAN tag mapping is a decimal number in the following range: **[2-2046]** 

The **com.scms.common.NetworkID** class provides the VLAN mapping type:

**•** The mapping type of an IP address is provided in the class NetworkID:

com.scms.common.NetworkID.TYPE\_VPN:

**• com.scms.common.NetworkID.ALL\_VLAN\_MAPPINGS** specifies that all the entries in the mapping identifiers array are VLAN mappings.

### **Network ID Mappings Examples**

Construct NetworkID with a single IP address:

NetworkID nid = new NetworkID("1.1.1.1",NetworkID.TYPE\_IP)

Construct NetworkID with a range of IP addresses:

NetworkID nid = new NetworkID("1.1.1.1/24",NetworkID.TYPE\_IP)

Construct NetworkID with multiple IP addresses:

NetworkID nid = new NetworkID(new String[]{"1.1.1.1","2.2.2.2","3.3.3.3"}, NetworkID.ALL\_IP\_MAPPINGS)

Construct NetworkID with a single VLAN address:

NetworkID nid = new NetworkID("23",NetworkID.TYPE\_VPN)

# <span id="page-3-0"></span>**Information About SCA BB Subscriber Policy Profile**

The Policy Profile describes the subscriber policy information. A policy profile is generally comprised of two main parts including a statically defined policy that is identified by the policy package and a set of subscriber policy properties that might have a dynamic nature. The package ID identifies the policy package. Most of the rules enforced on the subscriber traffic are derived from the package ID.

Subscriber policy property in SCA BB is a **key-value** pair that affects the way the SCE analyzes and reacts to network traffic generated by the subscriber.

The subscriber properties that are supported by the SCA BB are packageId, monitor, upVlinkId, and downVlinkId. For a description of the subscriber properties, see the *[Cisco Service Control Application](http://www.cisco.com/en/US/docs/cable/serv_exch/serv_control/broadband_app/rel316/scabbug/scabbug.html)  [for Broadband User Guide](http://www.cisco.com/en/US/docs/cable/serv_exch/serv_control/broadband_app/rel316/scabbug/scabbug.html)*.

### **PolicyProfile Class**

The API provides a PolicyProfile class to format subscriber policy profiles required for the API operations.

The following method constructs the PolicyProfile class based on the array of policy properties:

public PolicyProfile(String[] policy)

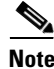

**Note** The encoding of each string within the array **must** be as follows:

```
property_name=property_value
```
The following method allows adding a policy property to the profile according to the format described above:

public void addPolicyProperty(String policyProperty)

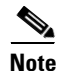

**Note** This method is not optimized for performance. For best performance results, use the PolicyProfile constructor.

#### **Example:**

PolicyProfile pp = new PolicyProfile(new String[]{"packageId=22", "monitor=1"})

# <span id="page-3-1"></span>**Information About Subscriber Quota**

The quota provisioning in SCA BB is prepared using subscriber quota buckets. Each subscriber has 16 buckets, and you can define each bucket for volume or sessions. When a subscriber uses a particular service, the amount of consumed volume or number of sessions is subtracted from one of the buckets. The service configuration, which is defined in the general policy definition by using the SCA BB Console, determines which bucket to use for each service. Consumption for the volume buckets is counted in units of L3 kilobytes and consumption for the session buckets is the number of sessions. For example, it is possible to define that the Browsing and E-mail services consume quota from Bucket number 1, P2P service consumes quota from Bucket number 2, and that all other services are not bound to any particular bucket.

Quota bucket comprises from the following components:

- **•** Bucket ID—Unique identifier of the bucket **(String)** as defined in the predefined policy. Valid values are numbers in range [1-16]
- **•** Bucket value—Quota bucket value **(long)**

Quota Operation dynamically modifies a subscriber's quota buckets. There are two types of quota operations:

- ADD\_QUOTA\_OPERATION—Adds the new quota value to the current value of the bucket residing on the SCE platform
- **•** SET\_QUOTA\_OPERATION—Replaces the value of the quota bucket residing on the SCE platform with the new value

#### **Examples**

Current values of subscriber A's quota at the SCE are as follows:

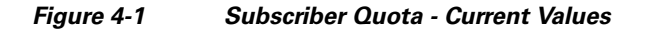

We want to apply the following actions to the existing quota:

#### *Figure 4-2 Subscriber Quota - Actions to Apply*

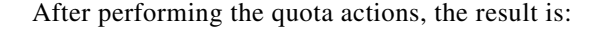

#### *Figure 4-3 Subscriber Quota - Results*

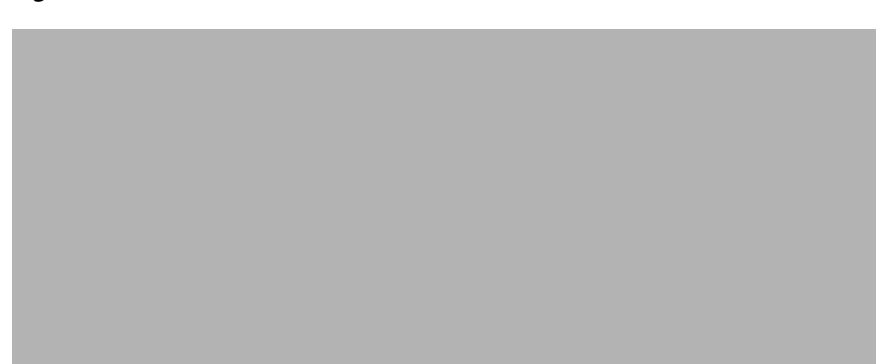

For additional information about Subscriber Quota, see the *[Cisco Service Control Application for](http://www.cisco.com/en/US/docs/cable/serv_exch/serv_control/broadband_app/rel316/scabbug/scabbug.html)  [Broadband User Guide](http://www.cisco.com/en/US/docs/cable/serv_exch/serv_control/broadband_app/rel316/scabbug/scabbug.html)*.

The following sections describe the classes the API provides for operations that include the subscriber quota management operations.

- **•** [SCAS\\_BB\\_Quota, page 4-6](#page-5-0)
- **•** [SCAS\\_BB\\_QuotaOperation, page 4-7](#page-6-1)

### <span id="page-5-0"></span>**SCAS\_BB\_Quota**

The SCAS BB Quota class implements the Quota interface, which the QuotaListenerEx interface uses in all callback functions. See Information About the QuotaListenerEx Interface Class, page 5-10.

The following method constructs the SCAS\_BB\_Quota based on the array of IDs and values:

public SCAS\_BB\_Quota (String[] bucketIDs, long[] bucketValues)

The following method constructs the SCAS\_BB\_Quota based on the array of IDs and values, the profile ID, the reason, and the timestamp:

```
public SCAS_BB_Quota (String[] bucketIDs,
                        long[] bucketValues,
                        int quotaProfileId,
                        int reason,
                        long timestamp)
```
The following method allows retrieving of the quota buckets' IDs:

public String[] getBucketIDs()

The following method allows retrieving of the quota buckets' values:

```
public long[] getBucketValues()
```
The **quotaProfileId** parameter is the identifier for the quota profile, which is the package ID. The following method allows retrieving of the quota profile ID:

public int getQuotaProfileId()

The **reason** parameter is relevant only for quota status events and has three possible values:

- **•** 0—The configured time was reached, for example, every two minutes
- **•** 1—The quota status event was triggered by a subscriber logout
- **•** 2—The quota status event was triggered by a package change

The following method allows retrieving of the reason:

```
public int getReason()
```
The **timestamp** parameter contains the time (in the SCE) at which the event was generated. It is calculated as the number of seconds from January 1, 1970 00:00 GMT.

The following method allows retrieving of the timestamp:

```
public long getTimestamp()
```
### <span id="page-6-1"></span>**SCAS\_BB\_QuotaOperation**

The SCAS\_BB\_QuotaOperation class implements the QuotaOperation interface, which is used for Subscriber Provisioning operations that include the subscriber's quota such as login operation (see Information About the login Operation, page 5-19) and update quota operation (see Information About the quotaUpdate Operation, page 5-28).

The following method constructs the SCAS\_BB\_QuotaOperation based on the array of IDs, values and actions:

```
public SCAS_BB_QuotaOperation (String[] IDs,
                                 long[] values,
                                 short[] actions)
```
The following method allows retrieving of the quota buckets' IDs:

public String[] getBucketIDs()

The following method allows retrieving of the quota buckets' values:

public long[] getBucketValues()

The following method allows retrieving of the quota buckets' actions:

```
public short[] getBucketActions()
```
# <span id="page-6-0"></span>**Information About Bulk Operations Data Types**

Use bulk classes and operations when performing the same method for many subscribers each with its own parameters. The API provides the bulk classes for result handling of bulk operations and for bulk indications from the SCE. The bulk classes are passed to the bulk methods such as **loginBulk** and **logoutBulk**.

The following is a list of considerations when using the bulk operations:

- **•** All bulk classes are inherited from the common BulkBase class.
- Due to the memory constraints of the SCE, the bulk size is limited to a maximum of 100 entries.

### **Bulk Iterator**

The BulkBase class provides an iterator to view the data contained in the bulk.

The following is the syntax for the Bulk Iterator:

Iterator getIterator()

This iterator can be used for iteration over the bulks received from the SCE in various indications (for example, logoutBulkIndication, loginPullBulkResponseIndication, and so forth) or for inspecting the data you provided to various operations in case an operation has failed.

The iterator provides the following methods for data retrieval:

```
public Object next()
public boolean hasNext()
```
The next() method returns a SubscriberData object.

The SubscriberData class is used for retrieving the information of a single subscriber contained within the bulk.

#### **SubscriberData**

The **SubscriberData** class represents all of the operations that can be performed on a specific subscriber. The SubscriberData class contains the following utility methods for information retrieval:

```
public String getSubscriberID()
public String getAnonymousID()
public String[] getMappings()
public short[] getTypes()
public boolean getAdditiveFlag()
```
The following sections describe various bulk data types that are available for different API operations.

### **Login\_BULK Class**

This class represents bulk of subscribers and it includes all data required for the **loginBulk** operation.

- **•** [Constructor, page 4-8](#page-7-0)
- [addBulkEntry Method, page 4-9](#page-8-0)
- **•** [Examples, page 4-9](#page-8-1)

#### <span id="page-7-0"></span>**Constructor**

To construct the **Login\_BULK** filled with the data use the following constructor:

```
public Login_BULK(String[] subscriberIDs,
                   NetworkID[] networkIDs,
                   boolean[]networkIDsAdditive,
                   PolicyProfile[] policy,
                    QuotaOperation[] quota)
```
#### **Parameters**

**subscriberID**—The unique ID of the subscriber. See the [Subscriber ID](#page-0-0) section for the subscriber ID format description.

**networkID**—The network identifier of the subscriber. See [Information About Network ID Mappings](#page-0-1) for more information.

**networkIDAdditive**—If this flag is set to TRUE, the supplied NetworkID is added to the existing networkIDs of the subscriber. Otherwise, the supplied networkID replaces the existing networkIDs.

**policy**—Policy profile of the subscriber. See [Information About SCA BB Subscriber Policy Profile](#page-3-0) for more information.

**quota**—Quota of the subscriber. See [Information About Subscriber Quota](#page-3-1) for more information. To construct an empty Login\_BULK, use the following method:

public Login\_BULK()

#### <span id="page-8-0"></span>**addBulkEntry Method**

Use the following method to add entries to the bulk:

```
public void addBulkEntry(String subscriberID,
                           NetworkID networkID,
                           boolean networkIdsAdditive,
                           PolicyProfile policy,
                           QuotaOperation quota)
```
#### **Parameters**

**subscriberID**—The unique ID of the subscriber. See the [Subscriber ID](#page-0-0) section for the subscriber ID format description.

**networkID**—The network identifier of the subscriber. See [Information About Network ID Mappings](#page-0-1) for more information.

**networkIDAdditive**—If this flag is set to TRUE, the supplied NetworkID is added to the existing networkIDs of the subscriber. Otherwise, the supplied networkID replaces the existing networkIDs.

**policy**—Policy profile of the subscriber. See [Information About SCA BB Subscriber Policy Profile](#page-3-0) for more information.

**quota**—Quota of the subscriber. See [Information About Subscriber Quota](#page-3-1) for more information.

#### <span id="page-8-1"></span>**Examples**

- **•** [Login\\_BULK Object Usage: Example, page 4-9](#page-8-2)
- **•** [Manipulating Login\\_BULK: Example, page 4-10](#page-9-0)

#### <span id="page-8-2"></span>**Login\_BULK Object Usage: Example**

This example demonstrates the usage of the Login\_BULK object:

```
// Prepare all data for the bulk construction
String[] names = new String[5];
NetworkID[] mappings = new NetworkID[5];
boolean[] addition = new boolean[5];PolicyProfile[] policy = new PolicyProfile[5];
for (int i=0; i<5; i++){
    names[i]="sub-"+i;mappings[i] = new NetworkID("1.1.1."+i,NetworkID.TYPE_IP);
     additive[i] = true;
    policy[i] = new PolicyProfile(new String[|{\text{``packageId}} = "+(i+1)]);
}
// construct the bulk object
Login_BULK bulk = new Login_BULK(names,mappings,additive,policy,null);
// Now it can be used in loginBulk operation
sceApi.loginBulk(bulk,null);
```
#### <span id="page-9-0"></span>**Manipulating Login\_BULK: Example**

This example demonstrates an alternative way of manipulating the Login\_BULK object:

```
// Construct the empty bulk
Login_BULK bulk = new Login_BULK ();
// Fill the bulk using addBulkEntry method:
for (int i=0; i<20; i++){
     String name ="sub_"+i;
    NetworkID mappings = new NetworkID(i+1);
     boolean additive = true;
    PolicyProfile policy = new PolicyProfile(new String[]{"packageId="+(i+1)});
     QuotaOperation quota = new SCAS_BB_QuotaOperation(
            new String[]{"1","2","3"},
            new long[]{80,80,0}
            new short[]{SCAS_BB_QuotaOperation.ADD_QUOTA_OPERATION,
                        SCAS_BB_QuotaOperation.ADD_QUOTA_OPERATION,
                        SCAS_BB_QuotaOperation.SET_QUOTA_OPERATION});
     bulk.addBulkEntry(name,mappings,additive,policy,quota);
}
// Now it can be used in loginBulk operation
sceApi.loginBulk(bulk,null);
```
### **SubscriberID\_BULK Class**

The **logoutBulkIndication** callback function that requires only subscriber IDs to be entered uses the SubscriberID\_BULK class. See Information About the logoutBulkIndication Callback Method, page 5-10.

- **•** [Constructors, page 4-10](#page-9-1)
- [addBulkEntry Method, page 4-10](#page-9-2)

#### <span id="page-9-1"></span>**Constructors**

To construct the **SubscriberID\_BULK** with Subscriber IDs data, use the following constructor:

public SubscriberID\_BULK(String[] subscriberIDs)

To construct an empty **SubscriberID\_BULK**, use the following method:

public SubscriberID\_BULK()

#### **Parameters**

**subscriberID**—The unique ID of the subscriber. See the [Subscriber ID](#page-0-0) section for the subscriber ID format description.

#### <span id="page-9-2"></span>**addBulkEntry Method**

Use the following method to add entries to the SubscriberID bulk:

addBulkEntry(String subscriberID)

#### **Parameters**

**subscriberID**—The unique ID of the subscriber. See the [Subscriber ID](#page-0-0) section for the subscriber ID format description.

## **NetworkAndSubscriberID\_BULK Class**

Use the NetworkAndSubscriberID\_BULK class in bulk operations that require Subscriber IDs and NetworkIDs in the following operations:

- **• getSubscribersBulkResponse** callback (see the Information About the LoginPullListener Interface Class section)
- **• logoutBulk** operation (see Information About the logoutBulk Operation)
- **• networkIDUpdateBulk** operation (see Information About the networkIdUpdateBulk Operation)

### **Constructors**

To construct the **NetworkAndSubscriberID\_BULK** with the SubscriberID and NetworkID data, use the following constructor:

public NetworkAndSubscriberID\_BULK(String[] subscriberIDs, NetworkID[] networkIDs, boolean[] netIdAdditive)

To construct an empty **NetworkAndSubscriberID\_BULK**, use the following method:

public NetworkAndSubscriberID\_BULK()

#### **Parameters**

**subscriberID**—The unique ID of the subscriber. See the [Subscriber ID](#page-0-0) section for the subscriber ID format description.

**networkID**—The network identifier of the subscriber. See [Information About Network ID Mappings](#page-0-1) for more information.

**networkIDAdditive**—If this flag is set to TRUE, the supplied NetworkID is added to the existing networkIDs of the subscriber. Otherwise, the supplied networkID replaces the existing networkIDs.

### **addBulkEntry Method**

Use the following method to add entries to the bulk:

```
addBulkEntry(String subscriberID,
              NetworkID networkID,
              boolean netIdAdditive)
```
#### **Parameters**

**subscriberID**—The unique ID of the subscriber. See the [Subscriber ID](#page-0-0) section for the subscriber ID format description.

**networkID**—The network identifier of the subscriber. See [Information About Network ID Mappings](#page-0-1) for more information.

**networkIDAdditive**—If this flag is set to TRUE, the supplied NetworkID is added to the existing networkIDs of the subscriber. Otherwise, the supplied networkID replaces the existing networkIDs.

### **LoginPullResponse\_BULK Class**

This class represents a bulk of subscribers and includes all data required for the **loginPullResponseBulk**  method.

- **•** [Constructors, page 4-12](#page-11-0)
- **•** [addBulkEntry Method, page 4-12](#page-11-1)

#### <span id="page-11-0"></span>**Constructors**

To construct the **LoginPullResponse\_BULK** containing the relevant data, use the following constructor:

QuotaOperation[] quota)

```
public LoginPullResponse_BULK(String[] anonymousSubscriberIDs,
                                String[] subscriberIDs,
                                NetworkID[] networkIDs,
                                boolean[] networkIdsAdditive,
                                PolicyProfile[] policy,
```
To construct an empty **LoginPullResponse\_BULK**, use the following method:

public LoginPullResponse\_BULK()

#### **Parameters**

**anonymousSubscriberID**—The identifier of the anonymous subscriber. This is sent by the SCE within the loginPullRequest/loginPullBulkRequest indication (see Information About the loginPullRequest Callback Method and Information About the loginPullRequestBulk Callback Method). See Information About Subscriber Integration Models for more information.

**subscriberID**—The unique ID of the subscriber. See the [Subscriber ID](#page-0-0) section for the subscriber ID format description.

**networkID**—The network identifier of the subscriber. See [Information About Network ID Mappings](#page-0-1) for more information.

**networkIDAdditive**—If this flag is set to TRUE, the supplied NetworkID is added to the existing networkIDs of the subscriber. Otherwise, the supplied networkID replaces the existing networkIDs.

**policy**—Policy profile of the subscriber. See [Information About SCA BB Subscriber Policy Profile](#page-3-0) for more information.

**quota**—Quota of the subscriber. See [Information About Subscriber Quota](#page-3-1) for more information.

#### <span id="page-11-1"></span>**addBulkEntry Method**

Use the following method to add entries to the bulk:

public addBulkEntry(String anonymousSubscriberID, String subscriberID, NetworkID networkID, boolean networkIdAdditive, PolicyProfile policy, QuotaOperation quota)

#### **Parameters**

**anonymousSubscriberID**—The identifier of the anonymous subscriber. This is sent by the SCE within the loginPullRequest/loginPullBulkRequest indication (see Information About the loginPullRequest Callback Method and Information About the loginPullRequestBulk Callback Method). See Information About Subscriber Integration Models for more information.

**subscriberID**—The unique ID of the subscriber. See the [Subscriber ID](#page-0-0) section for the subscriber ID format description.

**networkID**—The network identifier of the subscriber. See [Information About Network ID Mappings](#page-0-1) for more information.

**networkIDAdditive**—If this flag is set to TRUE, the supplied NetworkID is added to the existing networkIDs of the subscriber. Otherwise, the supplied networkID replaces the existing networkIDs.

**policy**—Policy profile of the subscriber. See [Information About SCA BB Subscriber Policy Profile](#page-3-0) for more information.

**quota**—Quota of the subscriber. See [Information About Subscriber Quota](#page-3-1) for more information.

### **PolicyProfile\_BULK Class**

The **updatePolicyProfileBulk** operation uses this class that represents a bulk of subscriber IDs and subscriber policy profiles.

- [Constructors, page 4-13](#page-12-0)
- [addBulkEntry Method, page 4-14](#page-13-0)

#### <span id="page-12-0"></span>**Constructors**

To construct the **PolicyProfile\_BULK** containing the relevant data, use the following constructor: public PolicyProfile\_BULK(String[] subscriberIDs, PolicyProfile[] policy)

To construct an empty **PolicyProfile\_BULK**, use the following method:

public PolicyProfile\_BULK()

#### **Parameters**

**subscriberID**—The unique ID of the subscriber. See the [Subscriber ID](#page-0-0) section for the subscriber ID format description.

**policy**—Policy profile of the subscriber. See [Information About SCA BB Subscriber Policy Profile](#page-3-0) for more information.

#### <span id="page-13-0"></span>**addBulkEntry Method**

Use the following method to add entries to the bulk:

public addBulkEntry(String subscriberID, PolicyProfile policy)

#### **Parameters**

**subscriberID**—The unique ID of the subscriber. See the [Subscriber ID](#page-0-0) section for the subscriber ID format description.

**policy**—Policy profile of the subscriber. See [Information About SCA BB Subscriber Policy Profile](#page-3-0) for more information.

### **Quota\_BULK Class**

The following operations use this class that represents a bulk of subscribers IDs and subscriber quota buckets:

- **•** getQuotaStatusBulk operation (only the bucket IDs are to be provided)
- **•** quotaStatusBulkIndication callback method
- **•** quotaDepletedBulkIndication callback method
- **•** quotaBelowThresholdIndication callback method

#### **Constructors**

To construct the **Quota\_BULK** containing the relevant data, use the following constructor:

public Quota\_BULK(String[] subscriberIDs, Quota[] subscribersQuota)

To construct an empty Quota\_BULK, use the following method:

public Quota\_BULK()

#### **Parameters**

**subscriberID**—The unique ID of the subscriber. See the [Subscriber ID](#page-0-0) section for the subscriber ID format description.

**quota**—Quota of the subscriber. See [Information About Subscriber Quota](#page-3-1) for more information.

#### **addBulkEntry Method**

Use the following method to add entries to the bulk:

public addBulkEntry(String subscriberID, Quota quota)

#### **Parameters**

**subscriberID**—The unique ID of the subscriber. See the [Subscriber ID](#page-0-0) section for the subscriber ID format description.

**quota**—Quota of the subscriber. See [Information About Subscriber Quota](#page-3-1) for more information.

#### **Information About Bulk Operations Data Types**

## **QuotaOperation\_BULK Class**

The **QuotaUpdateBulk** operation and the login operation use this class that represents a bulk of subscribers IDs and subscriber Quota operations.

- **•** [Constructors, page 4-15](#page-14-0)
- [addBulkEntry Method, page 4-15](#page-14-1)

### <span id="page-14-0"></span>**Constructors**

To construct the **QuotaOperation\_BULK** containing the relevant data, use the following constructor:

```
public QuotaOperation_BULK(String[] subscriberIDs,
                             QuotaOperation[]quotaOperations)
```
To construct an empty QuotaOperation\_BULK, use the following method:

```
public QuotaOperation_BULK()
```
#### **Parameters**

**subscriberID**—The unique ID of the subscriber. See the [Subscriber ID](#page-0-0) section for the subscriber ID format description.

**quotaOperation**—The quota operation to perform on the quota of the subscriber. See [Information](#page-3-1)  [About Subscriber Quota](#page-3-1) for more information.

### <span id="page-14-1"></span>**addBulkEntry Method**

Use the following method to add entries to the bulk:

addBulkEntry(String subscriberID, QuotaOperation quotaOperation)

#### **Parameters**

**subscriberID**—The unique ID of the subscriber. See the [Subscriber ID](#page-0-0) section for the subscriber ID format description.

**quotaOperation**—The quota operation to perform on the quota of the subscriber. See [Information](#page-3-1)  [About Subscriber Quota](#page-3-1) for more information.

Г

**The Second** 

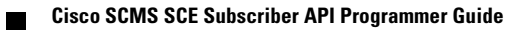